## **Admin Site**

## If someone is opted out of emails in one league, will they still receive emails sent from other leagues within my organization/site?

You can make an opt-out global by clicking "Edit" next to the user's opt-out record. You can see a list of everyone who has opted out of receiving emails by going to communication>e-mail>email opt out.

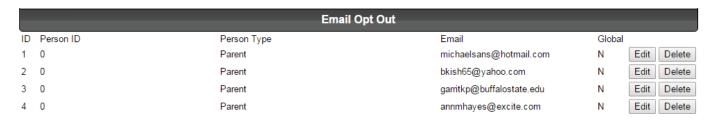

Then, under the field labeled "Global" field, choose "Yes". This will prevent them from receiving emails across any and all sports/leagues.

|                           |             | Email Opt Out |
|---------------------------|-------------|---------------|
| ID:                       | 1           |               |
| Person ID:                | 0           |               |
| Person Type:              |             | -             |
| Player:                   | 0           |               |
| Parent:                   | •           |               |
| User(@Domain):            | michaelsans |               |
| Domain:                   | hotmail.com |               |
| Global:                   |             |               |
| Yes:                      | 0           |               |
| No:                       | •           |               |
| Note:                     | _           |               |
|                           |             |               |
| Update                    | Delete      |               |
| Return to the Email black | list.       |               |

Unique solution ID: #1017

Author: MYL

Last update: 2015-11-23 20:59